# **Pengembangan Aplikasi Backend Pembuatan Surat (E-Surat) Dinas Komunikasi, Informatika, Dan Statistik Provinsi Bali**

I Gede Indra Rudyarta<sup>a1</sup>, I Made Widiartha<sup>a2</sup>

a Program Studi Teknik Informatika, Fakultas Matematika dan Ilmu Pengetahuan Alam, Universitas Udayana Jalan Kampus Bukit Jimbaran, Badung, Bali, Indonesia 1 yugiindra14@gmail.com 2madewidiartha@gmail.com

### *Abstract*

*Dinas Komunikasi, Informatika dan Statistik Provinsi Bali merupakan Organinasi Perangkat Daerah (OPD) yang memiliki tugas untuk menyelesaikan permasalahan Teknologi Informasi (TI) dilingkungan Pemerintah Provinsi Bali maupun semua daerah yang ada di Provinsi Bali. Setiap instansi dalam melaksanakan tugas atau pekerjaan yang telah direncanakan harus mengeluarkan surat perintah tugas atau SPT dari pihak yang berwenang agar dapat menugaskan pegawai/staff untuk melakukan suatu pekerjaan. Selain SPT terdapat surat tambahan yaitu SPPD, namun dalam pembuatannya dan pengarsipannya masih menggunakan cara manual. Tujuan dari penelitian yaitu pembuatan aplikasi E-Surat Dinas Komunikasi, Informatika dan Statistik Provinsi Bali yang dibuat dengan metode SDLC dengan menggunakan hosting baliprov.go.id dan database MySQL. Aplikasi diharapkan dapat dapat membantu melakukan pembuatan surat secara mudah, cepat, dan meminimalisir kesalahan yang ada dan pengarsipan surat yang lebih baik. Sehingga dengan adanya aplikasi ini kinerja pegawai Dinas Komunikasi, Informatika, Dan Statistik Provinsi Bali dapat lebih optimal.*

*Kata Kunci: Aplikasi, Backend, SDLC, SPPD, SPT*

### **1. Pendahuluan**

Dinas Komunikasi, Informatika dan Statistik Provinsi Bali merupakan Organinasi Perangkat Daerah (OPD) yang baru saja terbentuk sesuai dengan Peraturan Daerah Provinsi Bali Nomor 10 Tahun 2016 Tentang Pembentukan dan Susunan Perangkat Daerah. Dinas Komunikasi, Informatika dan Statistik Provinsi Bali adalah Organisasi Perangkat Daerah (OPD) yang memiliki tugas untuk menyelesaikan permasalahan Teknologi Informasi (TI) dilingkungan Pemerintah Provinsi Bali maupun semua daerah yang ada di Provinsi Bali. Pekerjaan yang ditangani oleh DinasKomunikasi, Informatika dan Statistik Provinsi Bali antara lain pengembangan infrastruktur teknologi informasi (TI), pengawasan dalam pengadaan produkproduk berbasis teknologi informasi (TI) di lingkungan pemprov bali serta meningkatkan penyebarluasan informasi melalui seluruh saluran media. Selain tugas-tugas ini masih banyak permasalahan berbasis teknologi informasi (TI) dan akan menjadi tugas dari Dinas Komunikasi, Informatika dan Statistik Provinsi Bali.

Setiap instansi dalam melaksanakan tugas atau pekerjaan yang telah direncanakan harus mengeluarkan surat perintah tugas atau SPT dari pihak yang berwenang agar dapat menugaskan pegawai/staff untuk melakukan suatu pekerjaan. Untuk melakukan tugas tersebut seringkali mengharuskan pegawai/staff tersebut untuk berpergian dari dinas baik masih dalam cakupan dalam negeri ataupun luar negeri. Untuk melakukan perjalanan tersebut membutuhkan surat perintah perjalanan dinas atau yang disingkat SPPD seperti yang tertuang pada Peraturan Gubernur Bali no 18 tahun 2018 tentang perjalanan dinas di lingkungan pemerintah Provinsi Bali Pasal 1 ayat 26 yang berbunyi Surat Perintah Perjalanan Dinas yang selanjutnya disingkat SPPD adalah surat perintah kepada pejabat negara, pimpinan dan anggota DPRD, pegawai negeri sipil, pegawai tidak tetap dan orang pribadi untuk melaksanakan perjalanan dinas.

Selama ini dalam pembuatan surat tugas atau SPT dan surat perintah perjalanan dinas atau SPPD masih menggunakan bantuan Microsoft word dengan mengatur tata letak tulisan dan format halaman manual sehingga terkadang ditemukan kasus terdapat perbedaan format surat dan terjadi kesalahan penulisan. Selain itu pengarsipan surat yang masih dilakukan manual dengan menyimpan surat dalam rak rak surat yang tentu saja beresiko hilang ataupun rusak. Penelitian sebelumnya yang dilakukan Aginta Genuisa dan Febriliyan Samopa tentang pembuatan sistem informasi perjalanan dinas kantor wilayah direktorat jenderal perbendaharaan (SIPD-Kanwil DJPBN) dijadikan sebagai referensi penulis dalam menyelesaikan masalah yang telah disebutkan sebelumnya yang juga merupakan tujuan dari penelitian yaitu pembuatan aplikasi E-Surat Dinas Komunikasi, Informatika dan Statistik Provinsi Bali untuk memudahkan pembuatan dan mangelola pengarsipan SPT dan SPPD di Dinas Komunikasi, Informatika dan Statistik Provinsi Bali.

## **2. Metodologi Penelitian**

Untuk dapat melakukan penelitian ini, beberapa hal penting perlu dilakukan seperti menganalisis kebutuhan sistem, membuat rancangan sistem, hingga melakukan implementasi untuk merealisasikan rancangan aplikasi E-Surat ini.

## **2.1. Analisis Kebutuhan**

Dalam sistem ini terdapat beberapa level user yang ditentukan yang dibagi menjadi superadmin, admin, dan user. Hak akses dari tiap jenis user tersebut dapat dilihat pada table dibawah berikut :

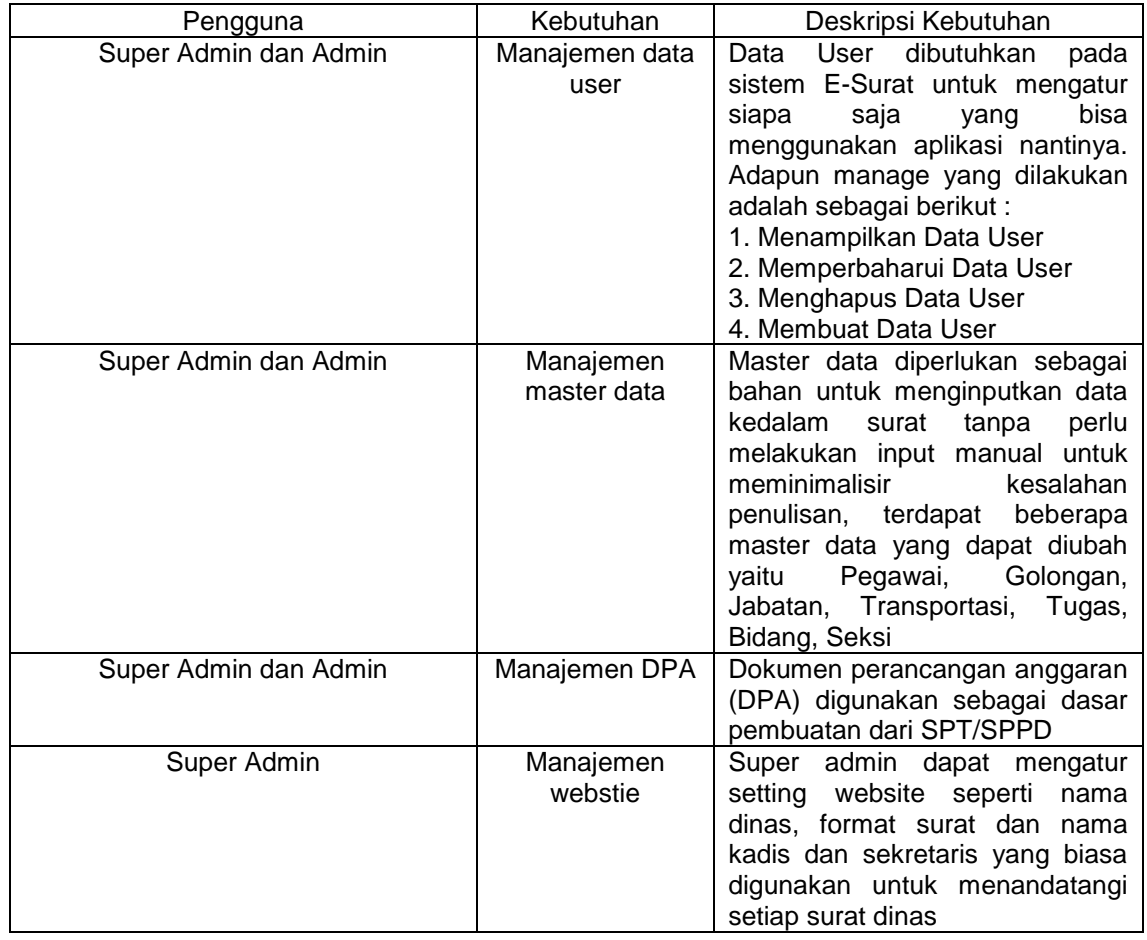

**Tabel 1.** Analisis Kebutuhan Sistem

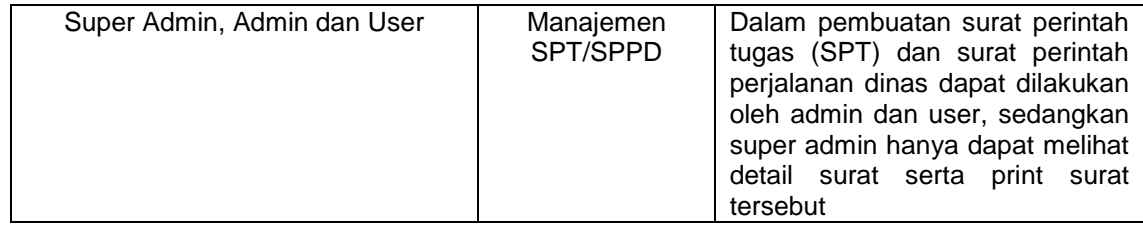

## **2.2. Use Case Diagram**

Pada use case diagram, didefinisikan beberapa fungsionalitas sistem yang bisa digunakan oleh use case actor. Berikut adalah perancangan use case diagram, yaitu sebagai berikut.

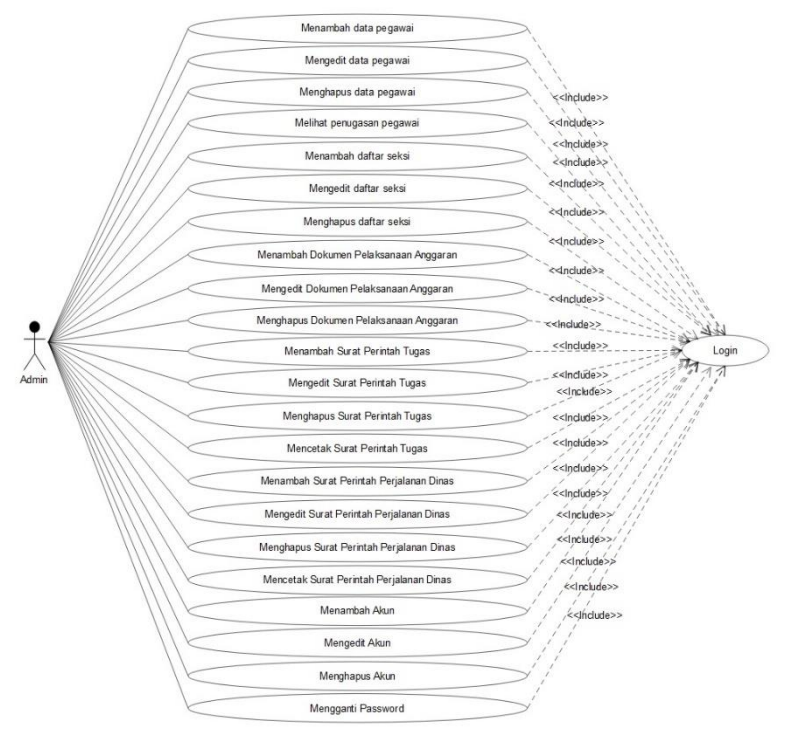

**Gambar 2.1.** *Use case diagram* Aplikasi E-Surat Dinas Komunikasi, Informatika dan Statistik Provinsi Bali bagian Admin

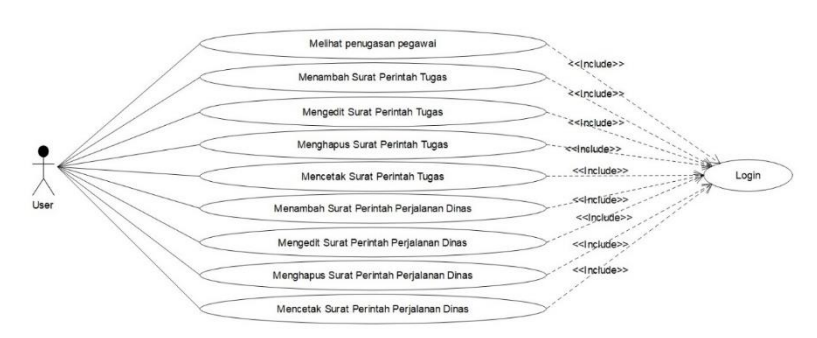

**Gambar 2.2.** Use case diagram Aplikasi E-Surat Dinas Komunikasi, Informatika dan Statistik Provinsi Bali bagian User

Rudyarta & Widiartha, Pengembangan Aplikasi Backend Pembuatan Surat (E-Surat) Dinas Komunikasi, Informatika, Dan Statistik Provinsi Bali

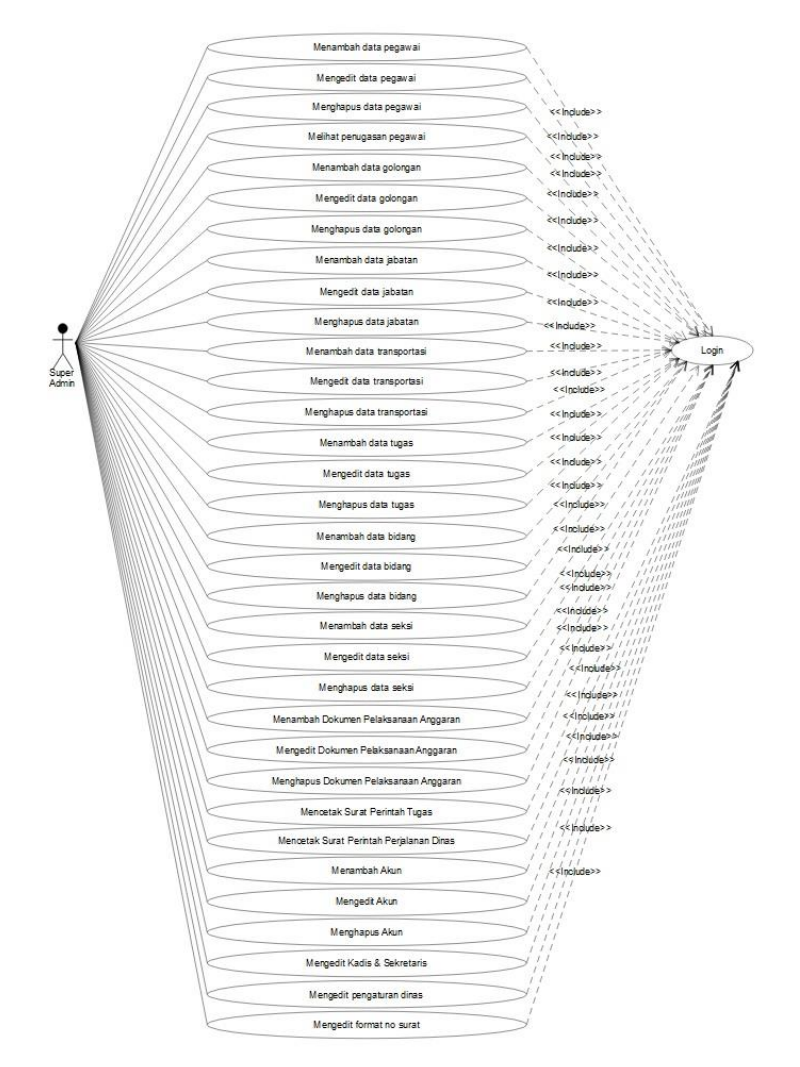

**Gambar 2.3** *Use case diagram* Aplikasi E-Surat Dinas Komunikasi, Informatika dan Statistik Provinsi Bali bagian Super Admin

Pada gambar 2.1, 2.2, dan 2.3 menggambarkan interaksi antara aktor administrator dengan beberapa fungsionalitas sistem yang hanya bisa digunakan jika aktor sudah melakukan login ke sistem.

## **2.3. Class Diagram**

Pada perancangan class diagram dilakukan, karena implementasi yang akan dilakukan menggunakan konsep pemrograman berorientasi objek. Berikut adalah perancangan class diagram, yaitu sebagai berikut :

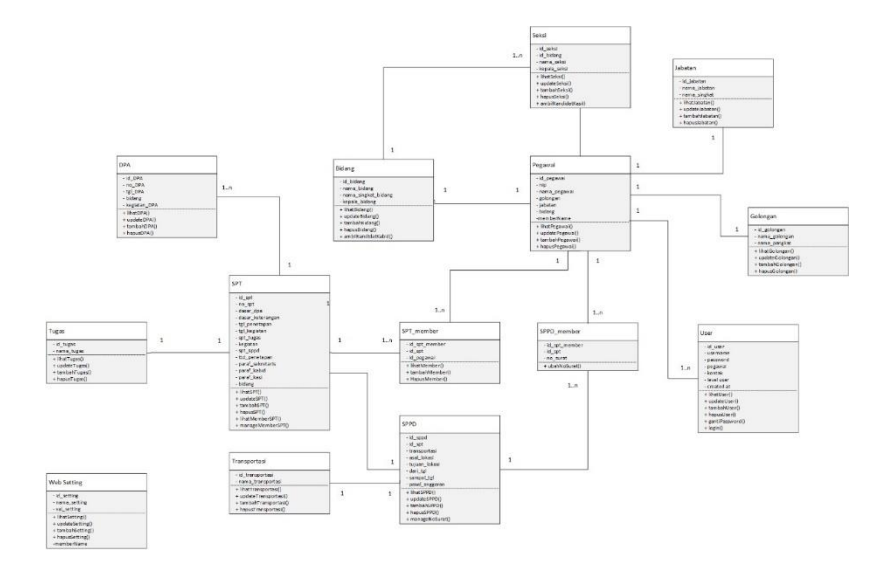

Gambar 2.1 *Class diagram* Aplikasi E-Surat Dinas Komunikasi, Informatika dan Statistik Provinsi Bali

Gambar diatas merupakan *class diagram* yang digunakan untuk mengembangkan aplikasi *back end* Aplikasi E-Surat Dinas Komunikasi, Informatika dan Statistik Provinsi Bali. Pada gambar tersebut terdapat 14 kelas yang saling bekerja sama Aplikasi E-Surat Dinas Komunikasi, Informatika dan Statistik Provinsi Bali dapat berjalan dengan baik.

## **2.4. Physical Database**

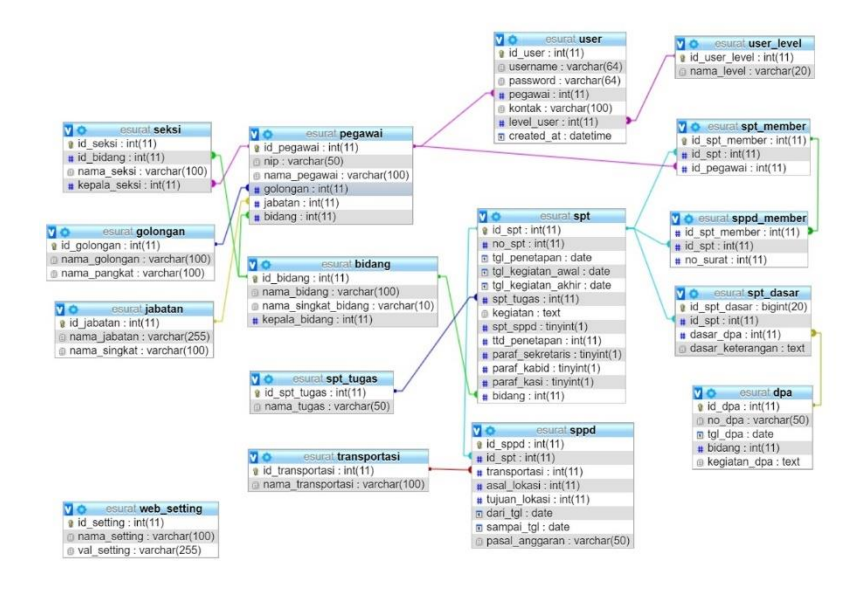

### **Gambar 2.6.** Entity Relationship Diagram Aplikasi E-Surat Dinas Komunikasi, Informatika dan Statistik Provinsi Bali

Pada aplikasi E-Surat Dinas Komunikasi, Informatika dan Statistik Provinsi Bali terdapat 15 tabel diantaranya tabel spt untuk menyimpan spt, sppd untuk menyimpan data sppd, spt\_member untuk menyimpan data pegawai yang bertugas dalam satu surat SPT, sppd\_member merupakan tabel perpanjangan dari spt\_member yang menyimpan no surat dari

tiap pegawai bertugas, tabel spt\_dasar menyimpan dasar penugasan dari sebuah surat SPT, tabel dpa menyimpan data dpa yang akan digunakan dalam pembuatan SPT, kemudian terdapat beberapa tabel master data yaitu tabel pegawai, bidang, spt\_tugas, transportasi, seksi, golongan, jabatan. Terdapat juga tabel user yang menangani akun untuk masuk/login ke sistem beserta dengan tabel level\_user yang mengatur hak akses fitur sistem, dan web\_setting yang berisi pengaturan sistem seperti pengaturan dinas dan pengaturan format surat.

## **2.5. System Development Life Cycle**

SDLC (Systems Development Life Cycle, Siklus Hidup Pengembangan Sistem) atau Systems Life Cycle (Siklus Hidup Sistem), dalam rekayasa sistem dan rekayasa perangkat lunak, adalah proses pembuatan dan pengubahan sistem serta model dan metodologi yang digunakan untuk mengembangkan sistem-sistem tersebut. Konsep ini umumnya merujuk pada sistem komputer atau informasi. Setiap pengembang mempunyai strategi yang berlainan, namun demikian pada dasarnya siklus hidup pengembangan sistem informasi terdapat 5 (lima) tahapan, yaitu :

- 1. Perencanaan Sistem ( Systems Planning)
- 2. Analisis Sistem (System Analysis)
- 3. Perancangan Sistem (System Design)
- 4. Implementasi Sistem (System Implementation)
- 5. Penggunaan sistem (System Utilization)

## **3. Hasil dan Pembahasan**

### **3.1. Implementasi**

Setelah tahap perancangan maka tahapan berikutnya adalah mengimplementasikan rancangan tersebut kedalam bentuk kode program. Bahasa pemrograman yang penulis gunakan dalam pengimplementasian rancangan tersebut antara lain HTML, CSS, PHP, dan JavaScript. Untuk memudahkan penulis dalam tahap pengimplementasian aplikasi, penulis menggunakan framework Codeigniter, jQuery dan Bootstrap. Untuk pengelolaan basis data penulis menggunakan MySQL dengan aplikasi phpMyAdmin. Untuk menjalankan aplikasi penulis menggunakan aplikasi browser Google Chrome. Aplikasi sendiri telah diupload ke hosting baliprov.go.id.

Berikut merupakan hasil pengimplementasian dari Sistem E-Surat Dinas Komunikasi, Informatika, dan Statistik Provinsi Bali:

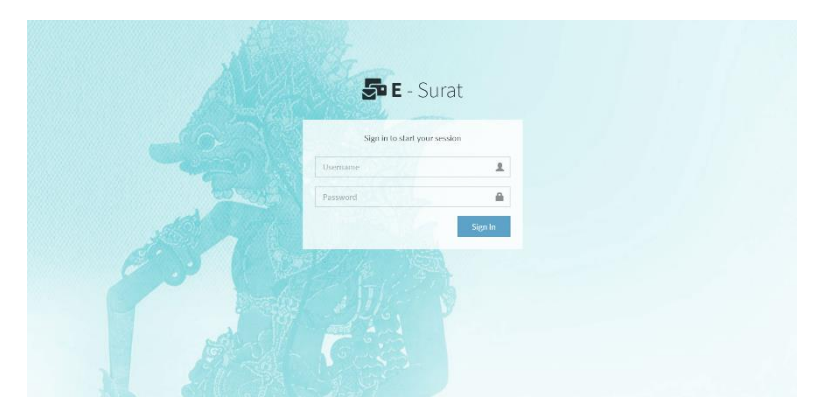

**Gambar 3.1.** Halaman login aplikasi E-Surat

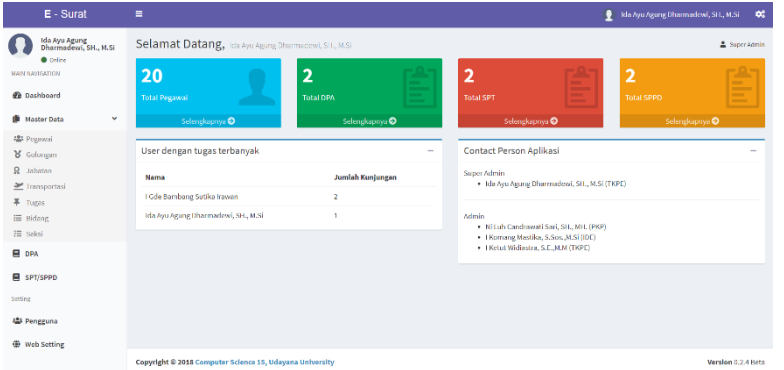

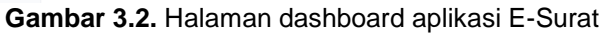

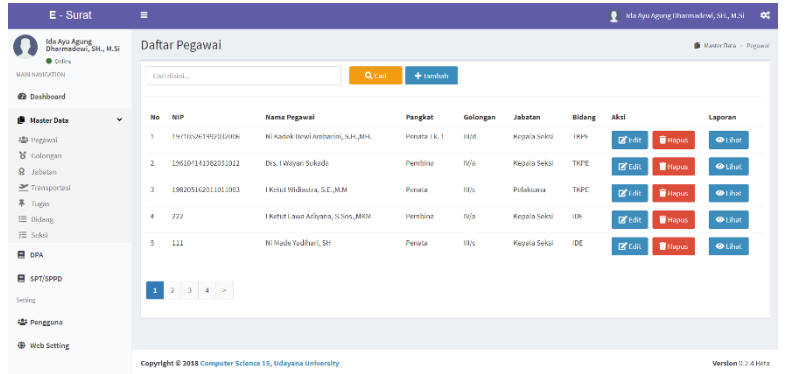

**Gambar 3.3.** Halaman daftar pegawai aplikasi E-Surat sebagai contoh master data

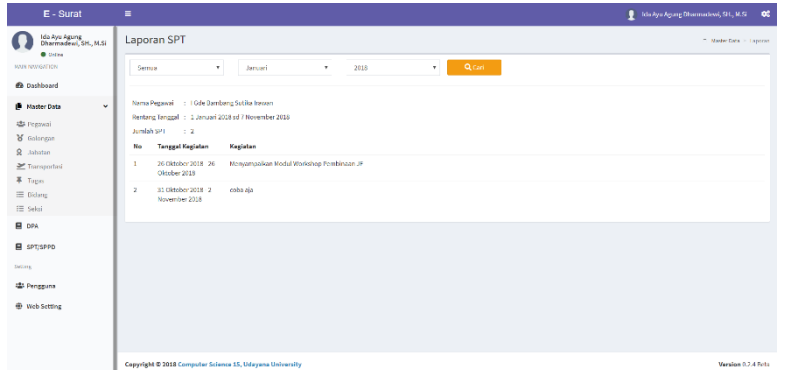

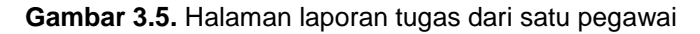

| E - Surat                                                                     | Ξ                                                                                                    | ı<br>I Ketut Widiastra, S.E., M.M.<br>$\alpha$ |  |  |  |  |  |
|-------------------------------------------------------------------------------|----------------------------------------------------------------------------------------------------|------------------------------------------------|--|--|--|--|--|
| I Ketut Widiastra,<br>S.E., M.M.<br><b>O</b> Orlino<br><b>MAIN NAVIGATION</b> | Daftar SPT/SPPD<br>Q Cari<br>$+$ Tambah<br>Cari disini                                                                                                    | <b>EL SPT/SPPD</b>                             |  |  |  |  |  |
| <b>@</b> Dashboard<br><b>II</b> Master Data<br>$\blacktriangleleft$           | Note: Klik pada jumlah anggota untuk mengelola anggota tugas                                                                                                    |                                                |  |  |  |  |  |
| <b>E</b> DPA                                                                  | No SPT<br><b>Tanggal Kegiatan</b><br><b>Jenis Tugas</b><br>Kegiatan<br><b>Jumlah Anggota</b><br><b>SPPD</b><br>No                                                                                     | Aksi                                           |  |  |  |  |  |
| SPT/SPPD                                                                      | 31 Oktober 2018 - 2 November 2018<br>Perjalanan Dinas<br>1 Anggota<br>123<br>$\mathbf{1}$<br><b>E</b> SPPD<br><b>O</b> Lihat<br>26 Oktober 2018<br>2 Anggota<br>$\mathbf{z}$<br>507<br><b>O</b> Lihat | $\Theta$<br>۰<br>図<br>$\pmb{\Theta}$<br>÷      |  |  |  |  |  |
| Setting<br>4 Pengguna                                                         | <b>E</b> SPPD                                                                                                    | $\mathbb{Z}^r$                                 |  |  |  |  |  |
|                                                                               |                                                                                                    |                                                |  |  |  |  |  |
|                                                                               |                                                                                                    |                                                |  |  |  |  |  |
|                                                                               |                                                                                                    |                                                |  |  |  |  |  |
|                                                                               | Copyright © 2018 Computer Science 15, Udayana University<br>Version 0.2.4 Beta                                                                                                    |                                                |  |  |  |  |  |

**Gambar 3.6.** Halaman daftar SPT/SPPD pegawai

Rudyarta & Widiartha, Pengembangan Aplikasi Backend Pembuatan Surat (E-Surat) Dinas Komunikasi, Informatika, Dan Statistik Provinsi Bali

| $E - S$ urat                                     | $\equiv$                                                  |                                                          |                       |                  | ● I Ketut Widiastra, S.C.,M.M = ©      |
|--------------------------------------------------|-----------------------------------------------------------|----------------------------------------------------------|-----------------------|------------------|----------------------------------------|
| I Ketut Widiastra,<br>S.E.,M.M                   | Daftar SPT/SPPD                                           | Tambah SPT                                               | $\boldsymbol{\times}$ |                  | <b>E</b> SPT/SPPD                      |
| <b>O</b> Online<br><b>MAIN NAVISATION</b>        | Cari disini                                               | Note: * Pilih salah satu<br>No SPT:                      |                       |                  |                                        |
| <b>O</b> Dashboard                               |                                                           |                                                          |                       |                  |                                        |
| $\epsilon$<br><b>ID</b> Master Data              | Note: Klik pada jumlah anj                                | Dasar SPT (Tombol tebal terpilih) : *                    |                       |                  |                                        |
| <b>E</b> DPA                                     | No SPT<br><b>No</b><br>Tang                               | Keterangan Manual<br><b>DPA</b>                          |                       | <b>SPPD</b><br>× | Aksi                                   |
| <b>E</b> SPT/SPPD                                | $\mathbf{1}$<br>123<br>31 01                              | Silahkan pilih opsi dibawah                              | ۰                     | <b>国SPPI</b>     | $\Theta$                               |
| Setting                                          | 507<br>26 0<br>$\overline{2}$                             | Tambah Dasar                                             |                       | <b>目SPPD</b>     | $_{\tiny{\ominus}}$<br>$\mathbbmss{S}$ |
| <b>Alli</b> Pengguna<br><b>O</b> Online          |                                                           | <b>Jenis Tugas:</b><br>Silahkan pilih opsi dibawah       | ٠                     |                  |                                        |
| <b><i>UNN NAVIGATION</i></b>                     | Cari disini.                                              | <b>Tanggal Kegiatan:</b>                                 |                       |                  |                                        |
| <b>2</b> Dashboard                               |                                                           | 关<br>08/11/2018 - 08/11/2018                             |                       |                  |                                        |
| $\langle \cdot \rangle$<br><b>ID</b> Master Data | Note: Klik pada jumlah anj<br>No SPT<br><b>No</b><br>Tang | Kegiatan:                                                |                       | <b>SPPD</b><br>ы | Aksi                                   |
| <b>E</b> DPA                                     | 123<br>31 01<br>$\mathbf{1}$                              |                                                          |                       | <b>Elsppp</b>    | ₿                                      |
| SPT/SPPD                                         | 507<br>26 0<br>$\overline{2}$                             | <b>Tanggal Penetapan:</b>                                |                       | <b>目SPPD</b>     | $\Theta$                               |
| Setting                                          |                                                           | 关<br>dd/mm/yyyy                                          |                       |                  |                                        |
| <b>12: Pengguna</b>                              |                                                           | Penandatangan:<br>Kepala Dinas                           | ۰                     |                  |                                        |
|                                                  |                                                           | Paraf Hierarki                                           |                       |                  |                                        |
|                                                  |                                                           | <b>III</b> Sekretaris III Kabid III Kasi                 |                       |                  |                                        |
|                                                  |                                                           | Perlu SPPD? (Tombol tebal terpilih) :<br>Tidak<br>Ya .   |                       |                  |                                        |
|                                                  |                                                           |                                                          |                       |                  |                                        |
|                                                  |                                                           |                                                          | Save changes<br>Close |                  |                                        |
|                                                  |                                                           | Copyright @ 2018 Computer Science 15, Udayana University |                       |                  | Version 0.2.4 Beta                     |

**Gambar 3.7.** Form tambah SPT/SPPD pegawai

| $E - S$ urat                       | $\equiv$                                                 |                                                                    |                |                       |     |                     | ● I Kelut Widiastra, S.C.,M.M = ©     |                     |
|------------------------------------|----------------------------------------------------------|--------------------------------------------------------------------|----------------|-----------------------|-----|---------------------|---------------------------------------|---------------------|
| I Ketut Widiastra,<br>S.E.,M.M     | Daftar SPT/SPPD                                          | Kelola Anggota Tugas                                               |                | $\mathcal{H}$         |     |                     |                                       | <b>B</b> servicence |
| <b>O</b> Orling<br>MAIN NAVIGATION | Carl disini                                              | I Gde Bambang Sutika Irawan<br>Ida Ayu Agung Dharmadewi, SH., M.Si |                | ۰<br>۰                |     |                     |                                       |                     |
| <b>Dashboard</b>                   |                                                          |                                                                    |                |                       |     |                     |                                       |                     |
| Master Data<br>$\left  \right $    | Note: Klik pada jamlah an<br>No SPT<br>No.<br><b>Tan</b> |                                                                    | Tambah Anggota |                       | ota | <b>SPPD</b>         | Aksl                                  |                     |
| E DPA                              | $1 - 123$<br>$-31.0$                                     |                                                                    |                | Close<br>Save changes |     | <b>B</b> sPPD       | 図書<br>$\Theta$                        |                     |
| SPT/SPPD                           | - 507<br>$2 -$                                           | 26 Oktober 2018                                                    | ×.             | 2 Anggota             |     |                     |                                       |                     |
| Setting                            |                                                          |                                                                    |                | $\otimes$ tihat       |     | $\blacksquare$ seen | $\theta$<br>$\mathbb{R}$ $\mathbb{R}$ |                     |
| <b>183 Pongguna</b>                |                                                          |                                                                    |                |                       |     |                     |                                       |                     |
|                                    |                                                          |                                                                    |                |                       |     |                     |                                       |                     |
|                                    |                                                          |                                                                    |                |                       |     |                     |                                       |                     |
|                                    |                                                          |                                                                    |                |                       |     |                     |                                       |                     |
|                                    |                                                          |                                                                    |                |                       |     |                     |                                       |                     |
|                                    |                                                          |                                                                    |                |                       |     |                     |                                       |                     |
|                                    |                                                          | Copyright @ 2018 Computer Science 15, Udayana University           |                |                       |     |                     | Verslon 0.2.4 Beta                    |                     |

**Gambar 3.8.** Halaman tambah pegawai tugas pada SPT/SPPD

| $E - S$ urat                                      | $\equiv$ |                 |                                        | Kelola SPPD                                   | $\mathcal{N}$ |         |               | $\blacksquare$ . EXPLORATION DEPTH ON $\blacksquare$ |
|---------------------------------------------------|----------|-----------------|----------------------------------------|-----------------------------------------------|---------------|---------|---------------|------------------------------------------------------|
| Ketut Widiastra,<br>  S.E., M.M<br><b>O</b> Oiley |          | Daftar SPT/SPPD |                                        | <b>Data Perjalarian SPPD</b><br>No Surat SPPD |               |         |               | <b>B</b> scots                                       |
| MAIN NAVIGATION                                   |          | Carl (Scin)     |                                        | <b>Transportasi:</b>                          |               |         |               |                                                      |
| <b>Co</b> Dashboard                               |          |                 |                                        | Kendaraan Dirass                              | ٠             |         |               |                                                      |
| <b>B</b> Master Data<br>$\epsilon$                |          |                 | Note: Kilk pada jumlah anggota untuk n | Lama Perjalanan:                              |               |         |               |                                                      |
| E DPA                                             | No.      | No SPT          | <b>Tanggal Kegia</b>                   | ■ за/10/2018 01/11/2018                       |               | Anggota | <b>SPPD</b>   | Akti                                                 |
|                                                   |          | $1 - 123$       | 31 Oktober 20                          | Asal (Perjalanan):                            |               |         | <b>Elsreo</b> | $\Theta$<br>$\alpha$                                 |
| E SPT/SPPD                                        | $2-1$    | 507             | 25 Oktober 20                          | Provinsi:                                     |               | и       |               |                                                      |
| <b>Second</b>                                     |          |                 |                                        | Bali                                          | ۰             |         | Esron         | $\theta$ $\alpha$ $\theta$                           |
| <b>421 Pengguna</b>                               |          |                 |                                        | Kabupaten:                                    |               |         |               |                                                      |
|                                                   |          |                 |                                        | Kota Denpasar                                 | $\;$          |         |               |                                                      |
|                                                   |          |                 |                                        | Tujuan (Perjalanan):                          |               |         |               |                                                      |
|                                                   |          |                 |                                        | Provinsi:                                     |               |         |               |                                                      |
|                                                   |          |                 |                                        | Bali                                          | $\sim$        |         |               |                                                      |
|                                                   |          |                 |                                        | Kabupaten:                                    |               |         |               |                                                      |
|                                                   |          |                 |                                        | Kab. Buleleng                                 | ٠             |         |               |                                                      |
|                                                   |          |                 |                                        | Paral Anggarant                               |               |         |               |                                                      |
|                                                   |          |                 |                                        | 12,12,13,14                                   |               |         |               |                                                      |
|                                                   |          |                 |                                        |                                               |               |         |               |                                                      |
|                                                   |          |                 |                                        | Close<br>Save changes                         |               |         |               |                                                      |
|                                                   |          |                 | Copyright © 2018 Computer Science 15,  |                                               |               |         |               | Version 0.2.4 For                                    |

**Gambar 3.9.** Halaman tambah SPPD pada suatu SPT

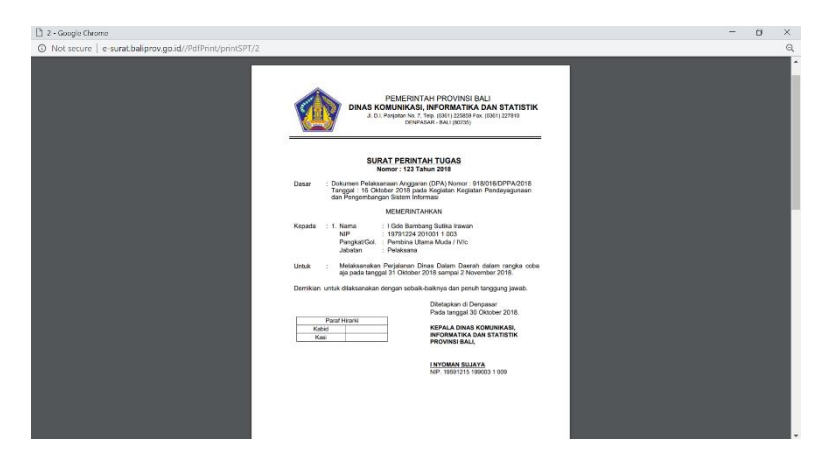

**Gambar 3.10** Hasil output surat perintah tugas (SPT)

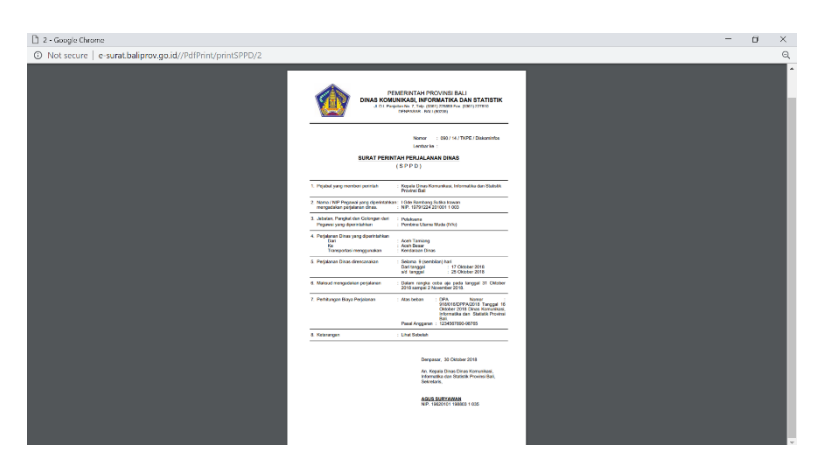

**Gambar 3.11** Hasil output surat perintah tugas (SPPD)

| $E - S$ urat                                              | Ξ                                                        |                                     |               |                             | œ<br>$\mathbf{r}$<br>Ida Ayu Agung Dharmadewi, SLL, M.Si |
|-----------------------------------------------------------|----------------------------------------------------------|-------------------------------------|---------------|-----------------------------|----------------------------------------------------------|
| Ida Ayu Agung<br>Dharmadewi, SH., M.Si<br><b>O</b> Online | Daftar Pengguna                                          |                                     |               |                             | <b>45 Data: Fenceura</b>                                 |
| <b>MAIN NAVIGATION</b>                                    | Semua Level User                                         | Cari disini<br>٠                    |               | Q <sub>Cat</sub><br>+Tambah |                                                          |
| <b>Pe</b> Dashboard                                       |                                                          |                                     |               |                             |                                                          |
| $\epsilon$<br><b>III</b> Master Data                      | No<br>Username                                           | Nama Pegawai                        | Kentak        | <b>User Level</b>           | Aksi                                                     |
| <b>E</b> DPA                                              | indraway<br>ı                                            | Ida Ayu Agung Dharmadewi, SH., M.Si | 082266216438  | Super Admin                 | Tidak ada hak akass                                      |
| <b>■</b> spT/SPPD                                         | $\overline{\mathbf{z}}$<br>1508805030                    |                                     | 08977514853   | Uter                        | <b>T</b> Hapus<br><b>R</b> tdk                           |
| Setting                                                   | 3<br>test                                                |                                     | 123123        | Admin                       | <b>T</b> Hapes<br><b>B</b> D.R.                          |
| 423 Pengguna                                              | 4<br>userNew                                             | Ni Luh Candrawati Sari, SH., MH.    | 086798765781  | Admin                       | <b>THAPPEN</b><br><b>R</b> de                            |
| <b>OD</b> Web Setting                                     | oki<br>$\sim$                                            | I Komang Mastika, S.Sos., M.Si      | oki@gmail.com | Admin                       | DC Foll<br><b>Hapus</b>                                  |
|                                                           | $1 - 2 \rightarrow$                                      |                                     |               |                             |                                                          |
|                                                           | Copyright © 2018 Computer Science 15, Udayana University |                                     |               |                             | Version 0.2.4 Beta                                       |

**Gambar 3.12** Halaman daftar pengguna

Rudyarta & Widiartha, Pengembangan Aplikasi Backend Pembuatan Surat (E-Surat) Dinas Komunikasi, Informatika, Dan Statistik Provinsi Bali

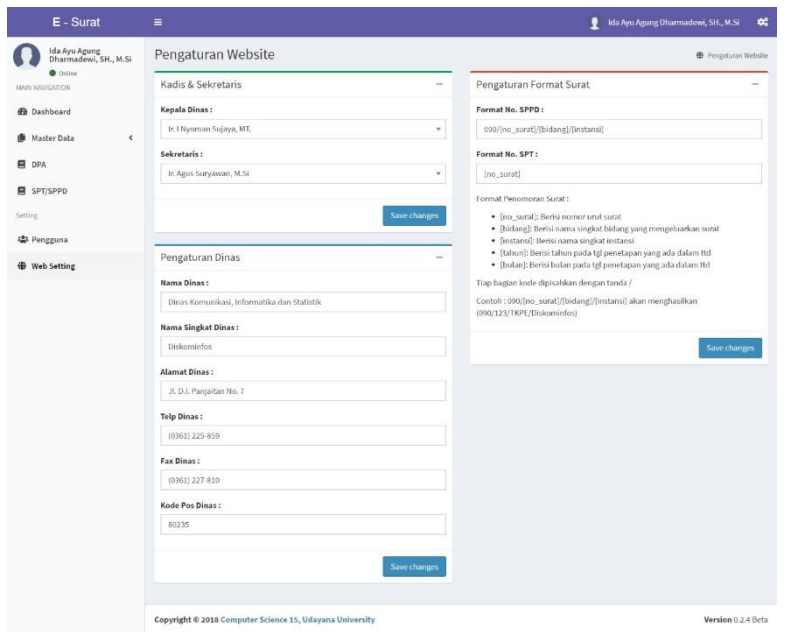

**Gambar 3.13** Halaman pengaturan website

## **3.2. Skenario Pengujian**

Sebelum masuk tahap pengujian sistem sebelumnya harus didata apa saja modul/halaman yang akan diujikan dan cara mengujinya, berikut daftar skenario pengujian yang akan dilakukan :

**Tabel 2.** Skenario pengujian sistem

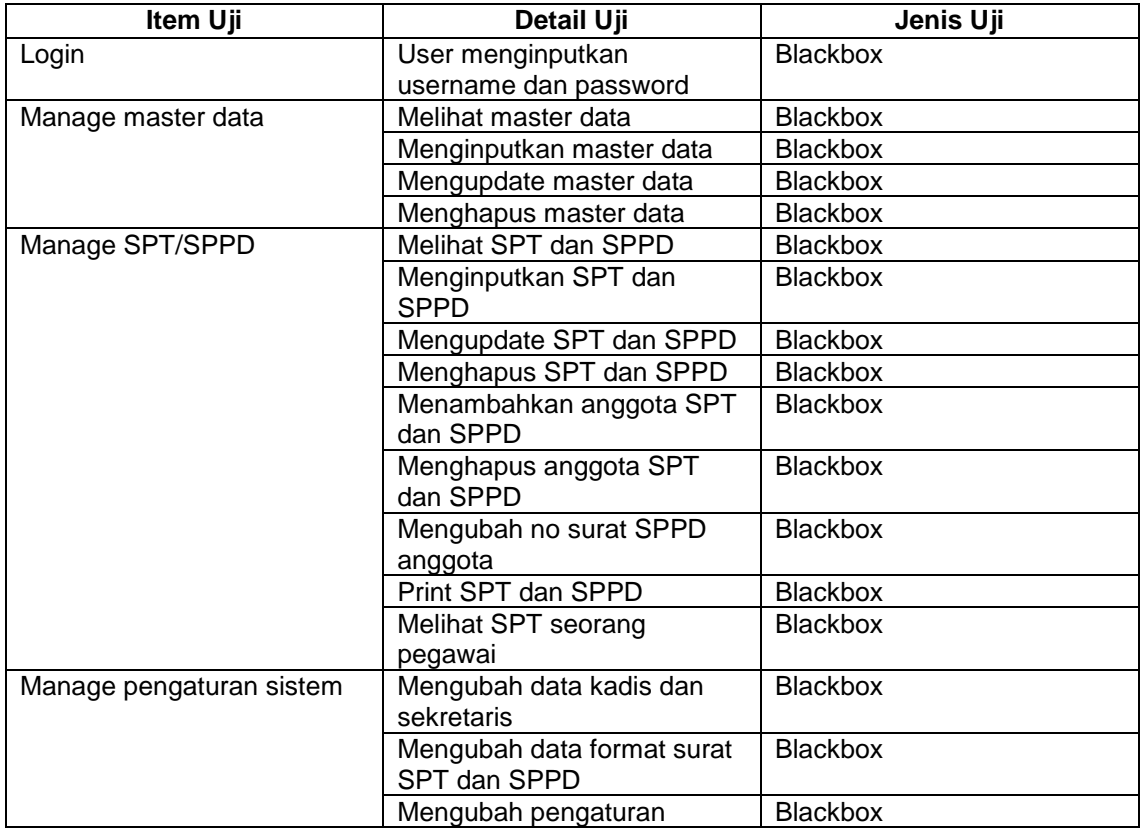

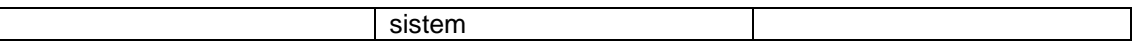

## **3.3. Pengujian**

Tahap pengujian akan dilakukan berdasarka skenario pengujian yang telah dibuat sebelumnya. Dalam penelitian ini digunakan pengujian blackbox yaitu untuk mengetahui apakah output dari aplikasi telah sesuai dengan yang telah dirancang sebelumnya. Berikut hasil pengujian yang telah dilakukan :

**Tabel 3.** Pengujian Sistem dengan Blackbox

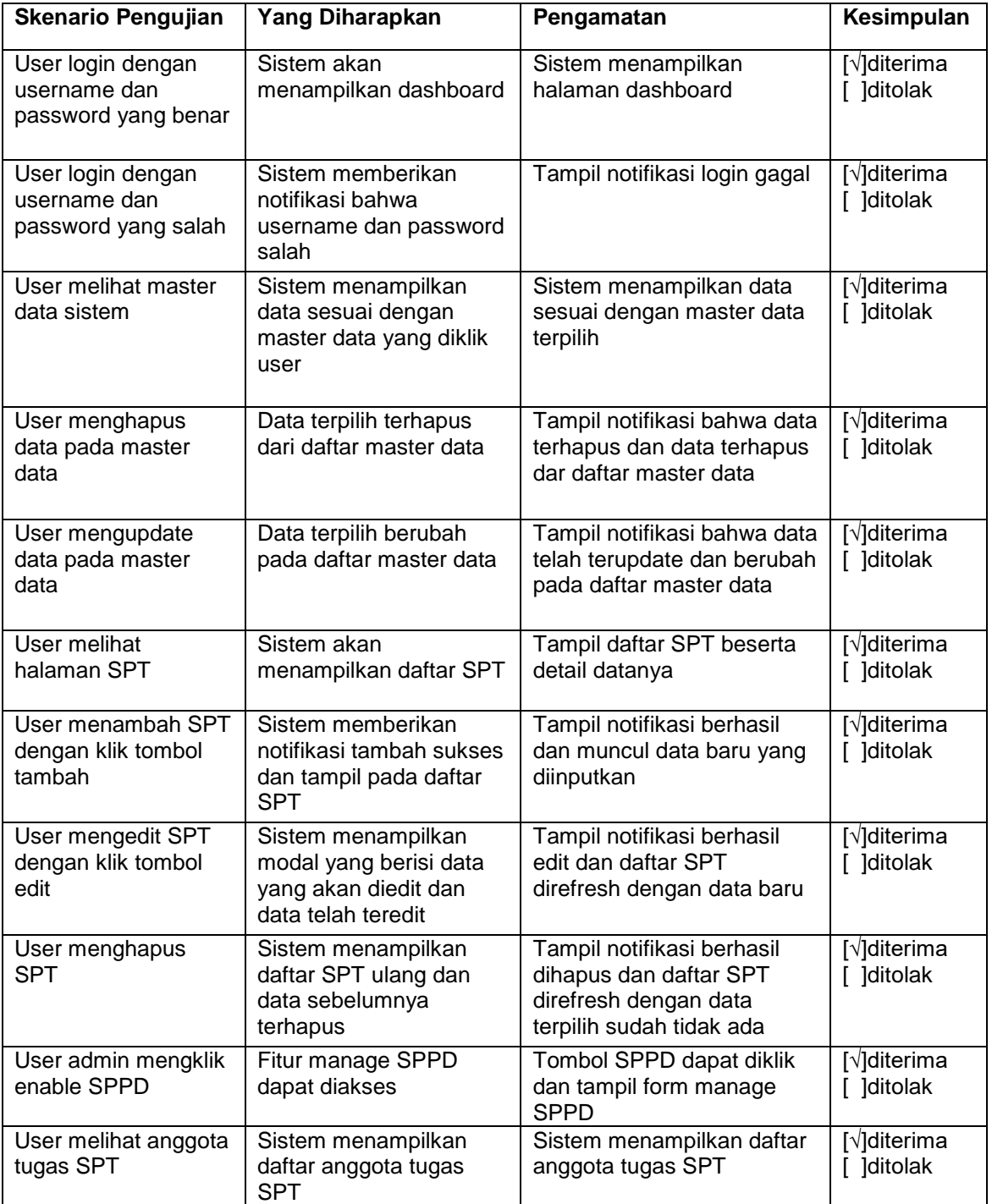

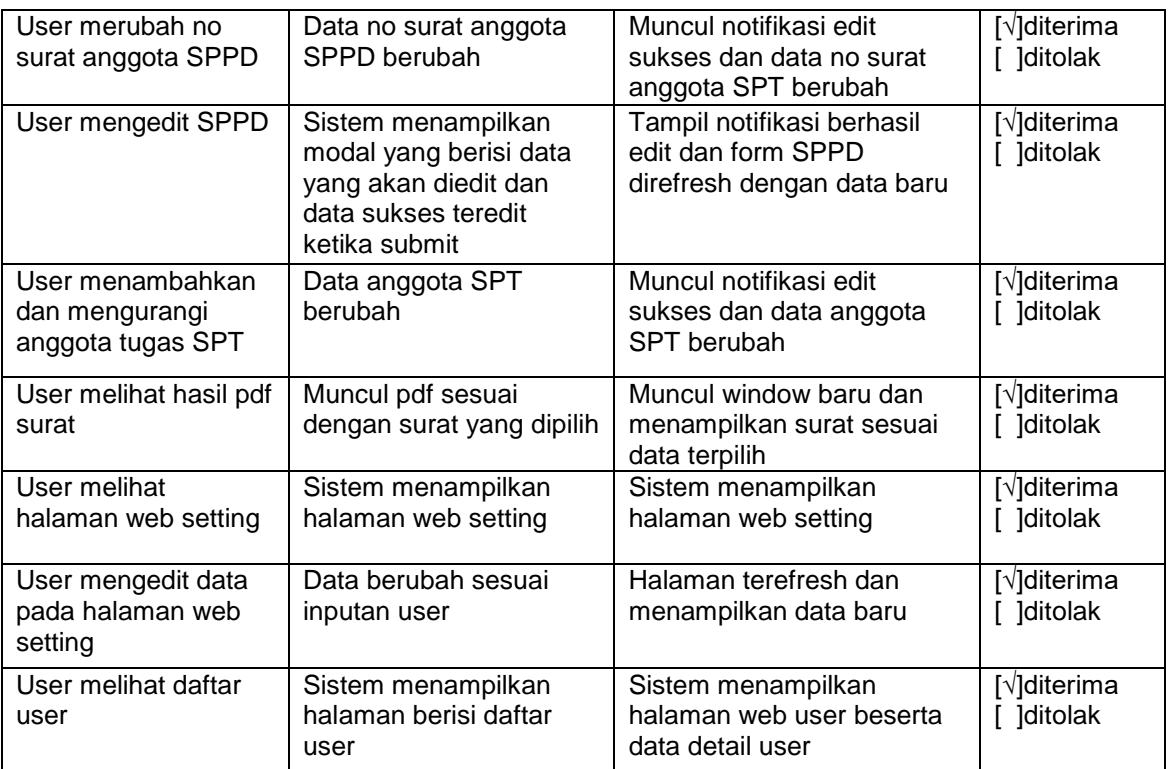

### **4. Kesimpulan**

Kesimpulan yang dapat diperoleh dari penelitian ini telah dapat menghasilkan sebuah analisis dan pengembangan aplikasi E-Surat Dinas Komunikasi, Informatika, Dan Statistik Provinsi Bali yang dapat membantu melakukan pembuatan surat secara mudah, cepat, dan meminimalisir kesalahan yang ada dan pengarsipan surat yang lebih baik. Sehingga dengan adanya aplikasi ini kinerja pegawai Dinas Komunikasi, Informatika, Dan Statistik Provinsi Bali dapat lebih optimal. Dan berdasarkan pengujian blackbox yang dilakukan aplikasi berjalan lancer dan sesuai dengan skenario uji.

Adapun saran yang disampaikan adalah agar aplikasi E-Surat Dinas Komunikasi, Informatika, Dan Statistik Provinsi Bali dapat dikembangkan dengan menambahkan fitur lainnya seperi rancangan biaya perjalanan dan pembuatan surat lainnya agar dapat memanage penomoran semua surat yang ada di Dinas Komunikasi, Informatika, Dan Statistik Provinsi Bali.

#### **Daftar Pustaka**

- [1] Basuki Awan, Membangun Web Berbasis PHP dengan Framework Codeigniter, Lokommedia: Yogyakarta.
- [2] F. Last name, F. M. Last name and F. M. Last name, " Pembuatan Sistem Informasi Perjalanan Dinas Kantor Wilayah Direktorat Jenderal Perbendaharaan (SIPD-Kanwil DJPBN)" *Jurnal Teknik Pomits,* vol. 2, no. 2, p. 366, 2013.
- [3] Haag. S, Management Information Systems for the Information Age. NY:McGraw-Hill Higher.
- [4] Kadir, Pengenalan Sistem Informasi, Yogyakarta: Andi.
- [5] Peraturan Gubernur Bali Nomor 18 tahun 2018 tentang Perjalanan Dinas di Lingkungan Pemerintah Provinsi Bali. Bali : Pemerintah Provinsi Bali

[6] Sommerville I, Software Engineering (9 Edition) (M. Horton, M. Hirsch, M. Goldstein, C. Bell & J. Holcomb, Eds), USA: Pearson Education, Inc.